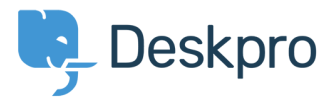

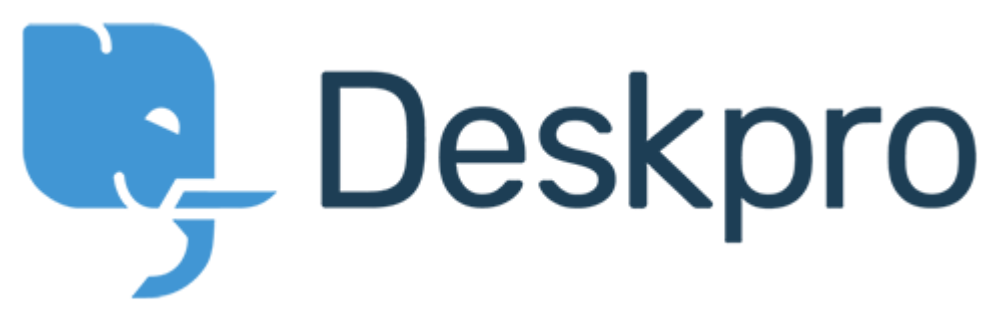

[Help Center](https://support.deskpro.com/en) > [Community](https://support.deskpro.com/en/community) > [Feature Request](https://support.deskpro.com/en/community/browse/type-2/view-list/viewmode-compact) > [SLA Filters: set a default view](https://support.deskpro.com/en/community/view/sla-filters-set-a-default-view) SLA Filters: set a default view Collecting Feedback

- Marion Abramo
- **Forum name:** #Feature Request

We would like the SLA views to hold a default of being grouped by department, is it possible to add this to the Filters available for the SLAs:

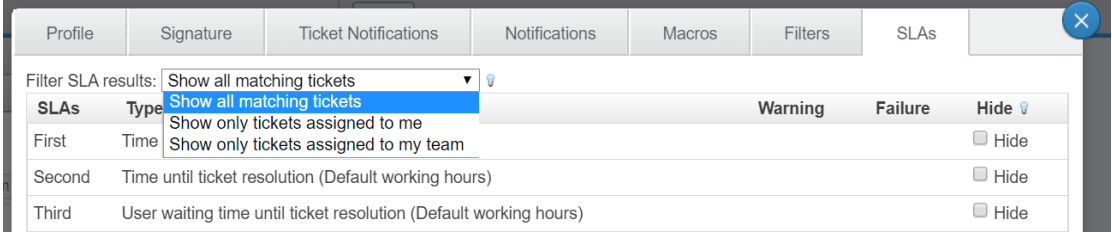